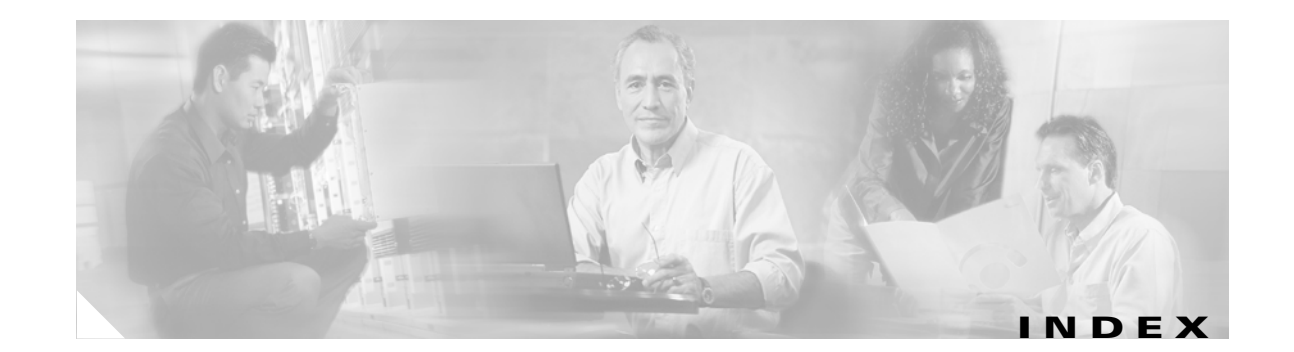

# **A**

aaa accounting dot1x command **2-1** aaa authentication dot1x command **2-3** AAA methods **2-3** abort command **2-652** access control entries See ACEs access control lists See ACLs access groups IP **2-118** MAC, displaying **2-420** access map configuration mode **2-201** access mode **2-595** access ports **2-595** ACEs **2-81, 2-263** ACLs deny **2-79** displaying **2-310** for non-IP protocols **2-183** IP **2-118** matching **2-201** on Layer 2 interfaces **2-118** permit **2-261** action command **2-5** address aliasing **2-250** aggregate-port learner **2-255** allowed VLANs **2-615** apply command **2-652** archive copy-sw command **2-7** archive download-sw command **2-10** archive tar command **2-14**

archive upload-sw command **2-17** arp access-list command **2-19** audience **xvii** authorization state of controlled port **2-95** autonegotiation of duplex mode **2-103** auto qos voip command **2-21**

#### **B**

BackboneFast, for STP **2-523** backup interfaces configuring **2-591** displaying **2-372** boot (boot loader) command **A-2** boot auto-copy-sw command **2-26** boot boothlpr command **2-27** boot config-file command **2-28** boot enable-break command **2-29** boot helper command **2-30** boot helper-config file command **2-31** booting Cisco IOS image **2-34** displaying environment variables **2-320** interrupting **2-29** manually **2-32** boot loader accessing **A-1** booting Cisco IOS image **A-2** helper image **2-30**

boot loader (continued) directories creating **A-16** displaying a list of **A-7** removing **A-20** displaying available commands **A-12** memory heap utilization **A-14** version **A-27** environment variables described **A-21** displaying settings **A-21** location of **A-22** setting **A-21** unsetting **A-25** files copying **A-5** deleting **A-6** displaying a list of **A-7** displaying the contents of **A-4, A-17, A-24** renaming **A-18** file system formatting **A-10** initializing flash **A-9** running a consistency check **A-11** loading helper images **A-13** prompt **A-1** resetting the system **A-19** boot manual command **2-32** boot private-config-file command **2-33** boot system command **2-34** BPDU filtering, for spanning tree **2-524, 2-559** BPDU guard, for spanning tree **2-526, 2-559** broadcast storm control **2-579**

# **C**

candidate switches

See clusters

**Catalyst 3750 Switch Command Reference**

cat (boot loader) command **A-4** caution, description **xviii** CDP, enabling protocol tunneling for **2-170** channel-group command **2-36** channel-protocol command **2-40** Cisco Network Assistant See Network Assistant **xviii** Cisco SoftPhone auto-QoS configuration **2-21** trusting packets sent from **2-241** class command **2-41** class-map command **2-43** class maps creating **2-43** defining the match criteria **2-203** displaying **2-325** class of service See CoS clear ip arp inspection log command **2-45** clear ip arp inspection statistics command **2-46** clear ipc command **2-48** clear ip dhcp snooping database command **2-47** clear l2protocol-tunnel counters command **2-49** clear lacp command **2-50** clear mac address-table command **2-51** clear pagp command **2-53** clear port-security command **2-54** clear spanning-tree counters command **2-56** clear spanning-tree detected-protocols command **2-57** clear vmps statistics command **2-58** clear vtp counters command **2-59** cluster commander-address command **2-60** cluster discovery hop-count command **2-62** cluster enable command **2-63** cluster holdtime command **2-65** cluster member command **2-66** cluster outside-interface command **2-68** cluster requirements **xviii** cluster run command **2-69**

clusters adding candidates **2-66** binding to HSRP group **2-70** building manually **2-66** communicating with devices outside the cluster **2-68** members by using Telnet **2-284** debug messages, display **B-4** displaying candidate switches **2-328** debug messages **B-4** member switches **2-330** status **2-326** hop-count limit for extended discovery **2-62** HSRP standby groups **2-70** redundancy **2-70** SNMP trap **2-513** cluster standby-group command **2-70** cluster timer command **2-72** command modes defined **1-2** commands changed in Cisco IOS Release 12.2(18)SE **1-6** command switch See clusters configuration, initial See getting started guide and hardware installation guide configuration files password recovery disable considerations **A-1** specifying the name **2-28, 2-33** configuring multiple interfaces **2-113** config-vlan mode commands **2-638** description **1-4** entering **2-637** summary **1-2** conventions command **xviii** for examples **xviii** publication **xviii** text **xviii**

copy (boot loader) command **A-5** CoS assigning default value to incoming packets **2-211** assigning to Layer 2 protocol packets **2-173** overriding the incoming value **2-211** CoS-to-DSCP map **2-215** CPU ASIC statistics, displaying **2-332**

#### **D**

debug auto qos command **B-2** debug cluster command **B-4** debug dot1x command **B-6** debug dtp command **B-8** debug etherchannel command **B-9** debug ilpower command **B-11** debug interface command **B-14** debug ip dhcp snooping command **B-12** debug ip igmp filter command **B-16** debug ip igmp max-groups command **B-17** debug ip igmp snooping command **B-18** debug ip verify source packet command **B-13** debug lacp command **B-19** debug mac-notification command **B-20** debug matm command **B-21** debug monitor command **B-22** debug mvrdbg command **B-24** debug nvram command **B-25** debug pagp command **B-26** debug platform acl command **B-27** debug platform cli-redirection main command **B-28** debug platform configuration command **B-29, B-37** debug platform cpu-queues command **B-30** debug platform device-manager command **B-32** debug platform dot1x command **B-33** debug platform etherchannel command **B-34** debug platform fallback-bridging command **B-35** debug platform forw-tcam command **B-36** debug platform ip arp inspection command **B-39**

debug platform ipc command **B-47** debug platform ip dhcp command **B-40** debug platform ip igmp snooping command **B-41** debug platform ip multicast command **B-43** debug platform ip unicast command **B-45** debug platform led command **B-48** debug platform matm command **B-49** debug platform messaging application command **B-51** debug platform phy command **B-53** debug platform pm command **B-55** debug platform port-asic command **B-57** debug platform port-security command **B-58** debug platform qos-acl-tcam command **B-59** debug platform remote-commands command **B-60** debug platform resource-manager command **B-61** debug platform snmp command **B-62** debug platform span command **B-63** debug platform stack-manager command **B-64** debug platform supervisor-asic command **B-65** debug platform sw-bridge command **B-66** debug platform tcam command **B-67** debug platform udld command **B-70** debug platform vlan command **B-71** debug pm command **B-72** debug port-security command **B-74** debug qos-manager command **B-75** debug spanning-tree backbonefast command **B-78** debug spanning-tree bpdu command **B-79** debug spanning-tree bpdu-opt command **B-80** debug spanning-tree command **B-76** debug spanning-tree mstp command **B-81** debug spanning-tree switch command **B-83** debug spanning-tree uplinkfast command **B-85** debug sw-vlan command **B-86** debug sw-vlan ifs command **B-88** debug sw-vlan notification command **B-90** debug sw-vlan vtp command **B-92** debug udld command **B-94** debug vqpc command **B-96**

define interface-range command **2-73** delete (boot loader) command **A-6** delete command **2-75** deny (ARP access-list configuration) command **2-77** deny command **2-79** detect mechanism, causes **2-104** device manager requirements **xviii** DHCP snooping accepting untrusted packets from edge switch **2-143** enabling on a VLAN **2-148** option 82 **2-141, 2-143** trust on an interface **2-146** error recovery timer **2-106** rate limiting **2-145** DHCP snooping binding database binding file, configuring **2-139** bindings adding **2-137** deleting **2-137** displaying **2-390** clearing database agent statistics **2-47** database agent, configuring **2-139** displaying binding entries **2-390** database agent status **2-393** renewing **2-291** dir (boot loader) command **A-7** directories, deleting **2-75** documentation, related **xviii** document conventions **xviii** domain name, VTP **2-662, 2-666** dot1x command **2-82** dot1x control-direction command **2-84** dot1x default command **2-86** dot1x guest-vlan command **2-87** dot1x host-mode command **2-89** dot1x initialize command **2-91** dot1x max-req command **2-92, 2-93**

**Catalyst 3750 Switch Command Reference**

dot1x multiple-hosts command **2-94** dot1x port-control command **2-95** dot1x re-authenticate command **2-97** dot1x re-authentication command **2-98** dot1x reauthentication command **2-99** dot1x timeout command **2-100** dropping packets, with ACL matches **2-5** drop threshold, Layer 2 protocol tunneling **2-170** DSCP-to-CoS map **2-215** DSCP-to-DSCP-mutation map **2-215** DTP **2-596** DTP flap error detection for **2-104** error recovery timer **2-106** DTP negotiation **2-600** duplex command **2-102** dynamic-access ports configuring **2-589** restrictions **2-590** dynamic ARP inspection ARP ACLs apply to a VLAN **2-123** define **2-19** deny packets **2-77** display **2-315** permit packets **2-259** clear log buffer **2-45** statistics **2-46** display ARP ACLs **2-315** configuration and operating state **2-385** log buffer **2-385** statistics **2-385** trust state and rate limit **2-385** enable per VLAN **2-133** error detection for **2-104** error recovery timer **2-106**

dynamic ARP inspection (continued) log buffer clear **2-45** configure **2-127** display **2-385** rate-limit incoming ARP packets **2-125** statistics clear **2-46** display **2-385** trusted interface state **2-129** type of packet logged **2-134** validation checks **2-131** dynamic auto VLAN membership mode **2-595** dynamic desirable VLAN membership mode **2-595** Dynamic Host Configuration Protocol (DHCP) See DHCP snooping Dynamic Trunking Protocol See DTP

#### **E**

EAP-request/identity frame maximum number to send **2-93** response time before retransmitting **2-100** encapsulation methods **2-615** environment variables, displaying **2-320** errdisable detect cause command **2-104** errdisable recovery command **2-106** error conditions, displaying **2-361** error disable detection **2-104** error-disabled interfaces, displaying **2-372** EtherChannel assigning Ethernet interface to channel group **2-36** creating port-channel logical interface **2-111** debug EtherChannel/PAgP, display **B-9** debug platform-specific events, display **B-34** displaying **2-365**

EtherChannel (continued) enabling Layer 2 protocol tunneling for LACP **2-171** PAgP **2-171** UDLD **2-171** interface information, displaying **2-372** LACP clearing channel-group information **2-50** debug messages, display **B-19** displaying **2-416** modes **2-36** port priority for hot-standby ports **2-174** restricting a protocol **2-40** system priority **2-176** load-distribution methods **2-271** PAgP aggregate-port learner **2-255** clearing channel-group information **2-53** debug messages, display **B-26** displaying **2-463** error detection for **2-104** error recovery timer **2-106** learn method **2-255** modes **2-36** physical-port learner **2-255** priority of interface for transmitted traffic **2-257** Ethernet controller, internal register display **2-334** Ethernet statistics, collecting **2-293** examples, conventions for **xviii** exit command **2-652** extended discovery of candidate switches **2-62** extended-range VLANs and allowed VLAN list **2-615** and pruning-eligible list **2-615** configuring **2-637** extended system ID for STP **2-532**

# **F**

fan information, displaying **2-356** file name, VTP **2-662** files, deleting **2-75** flash\_init (boot loader) command **A-9** Flex Links configuring **2-591** displaying **2-372** flowcontrol command **2-109** format (boot loader) command **A-10** forwarding packets, with ACL matches **2-5** forwarding results, display **C-6** frame forwarding information, displaying **C-6** front-end controller counter and status information **C-8** fsck (boot loader) command **A-11**

### **G**

global configuration mode **1-2, 1-4**

### **H**

hardware ACL statistics **2-310** help (boot loader) command **A-12** hierarchical policy maps **2-269** hop-count limit for clusters **2-62** host connection, port configuration **2-594** host ports, private VLANs **2-598** Hot Standby Router Protocol See HSRP **HSRP** binding HSRP group to cluster **2-70** standby group **2-70**

# **I**

IEEE 802.1Q trunk ports and native VLANs **2-654** IEEE 802.1Q tunnel ports configuring **2-595** displaying **2-349** limitations **2-596** IEEE 802.1x and switchport modes **2-596** violation error recovery **2-106** See also port-based authentication IGMP filters applying **2-149** debug messages, display **B-16** IGMP groups, setting maximum **2-150** IGMP maximum groups, debugging **B-17** IGMP profiles creating **2-152** displaying **2-395** IGMP snooping displaying **2-396, 2-399, 2-403** enabling **2-154** enabling the configurable-leave timer **2-157** multicast table **1-6, 2-401** querier **2-159** report suppression **2-161** images See software images Immediate-Leave feature, MVR **2-252** Immediate-Leave processing **2-154** initial configuration See getting started guide and hardware installation guide interface configuration mode **1-2, 1-4** interface port-channel command **2-111** interface range command **2-113** interface-range macros **2-73**

interfaces assigning Ethernet interface to channel group **2-36** configuring **2-102** configuring multiple **2-113** creating port-channel logical **2-111** debug messages, display **B-14** disabling **2-511** displaying the MAC address table **2-432** restarting **2-511** interface speed, configuring **2-569** interface vlan command **2-116** internal registers, displaying **2-334, 2-345** Internet Group Management Protocol See IGMP invalid GBIC error detection for **2-104** error recovery timer **2-106** ip access-group command **2-118** ip address command **2-121** IP addresses, setting **2-121** IP address matching **2-201** ip arp inspection filter vlan command **2-123** ip arp inspection limit command **2-125** ip arp inspection log-buffer command **2-127** ip arp inspection trust command **2-129** ip arp inspection validate command **2-131** ip arp inspection vlan command **2-133** ip arp inspection vlan logging command **2-134** IP DHCP snooping See DHCP snooping ip dhcp snooping binding command **2-137** ip dhcp snooping command **2-136** ip dhcp snooping database command **2-139** ip dhcp snooping information option allow-untrusted command **2-143** ip dhcp snooping information option command **2-141** ip dhcp snooping limit rate command **2-145** ip dhcp snooping trust command **2-146** ip dhcp snooping verify command **2-147**

ip dhcp snooping vlan command **2-148** ip igmp filter command **2-149** ip igmp max-groups command **2-150** ip igmp profile command **2-152** ip igmp snooping command **2-154** ip igmp snooping querier command **2-159** ip igmp snooping report-suppression command **2-161** ip igmp snooping vlan last-member-query-interval command **2-157** IP multicast addresses **2-249** IP phones auto-QoS configuration **2-21** trusting packets sent from **2-241** IP-precedence-to-DSCP map **2-215** ip snap forwarding command **2-163** ip source binding command **2-164** IP source guard disabling **2-168** displaying binding entries **2-405** configuration **2-407** dynamic binding entries only **2-390** enabling **2-168** static IP source bindings **2-164** ip ssh command **2-166** IPv6 SDM template **2-294** ip verify source command **2-168**

#### **J**

jumbo frames See MTU

#### **L**

l2protocol-tunnel command **2-170** l2protocol-tunnel cos command **2-173** LACP See EtherChannel

lacp port-priority command **2-174** lacp system-priority command **2-176** Layer 2 mode, enabling **2-587** Layer 2 protocol ports, displaying **2-413** Layer 2 protocol-tunnel error detection for **2-104** error recovery timer **2-106** Layer 2 protocol tunnel counters **2-49** Layer 2 protocol tunneling error recovery **2-171** Layer 2 traceroute IP addresses **2-628** MAC addresses **2-625** Layer 3 mode, enabling **2-587** line configuration mode **1-3, 1-5** Link Aggregation Control Protocol See EtherChannel link flap error detection for **2-104** error recovery timer **2-106** load\_helper (boot loader) command **A-13** load-distribution methods for EtherChannel **2-271** logging event power-inline-status command **2-178** logging file command **2-179** logical interface **2-111** loopback error detection for **2-104** recovery timer **2-106** loop guard, for spanning tree **2-534, 2-538**

#### **M**

mac access-group command **2-181** MAC access-groups, displaying **2-420** MAC access list configuration mode **2-183** mac access-list extended command **2-183** MAC access lists **2-79**

MAC addresses displaying aging time **2-426** all **2-424** dynamic **2-430** notification settings **2-434** number of addresses in a VLAN **2-428** per interface **2-432** per VLAN **2-438** static **2-436** static and dynamic entries **2-422** dynamic aging time **2-185** deleting **2-51** displaying **2-430** enabling MAC address notification **2-186** matching **2-201** persistent stack **2-577** static adding and removing **2-188** displaying **2-436** dropping on an interface **2-189** tables **2-424** MAC address notification, debugging **B-20** mac address-table aging-time **2-181, 2-201** mac address-table aging-time command **2-185** mac address-table notification command **2-186** mac address-table static command **2-188** mac address-table static drop command **2-189** macro apply command **2-191** macro description command **2-194** macro global command **2-195** macro global description command **2-198** macro name command **2-199** macros adding a description **2-194** adding a global description **2-198** applying **2-195** creating **2-199**

macros (continued) displaying **2-465** interface range **2-73, 2-113** specifying parameter values **2-195** tracing **2-195** manual audience **xvii** purpose of **xvii** maps QoS defining **2-215** displaying **2-448** VLAN creating **2-649** defining **2-201** displaying **2-502** match (access-map configuration) command **2-201** match (class-map configuration) command **2-203** maximum transmission unit See MTU mdix auto command **2-205** member switches See clusters memory (boot loader) command **A-14** mkdir (boot loader) command **A-16** mls qos aggregate-policer command **2-209** mls qos command **2-207** mls qos cos command **2-211** mls qos dscp-mutation command **2-213** mls qos map command **2-215** mls qos queue-set output buffers command **2-219** mls qos queue-set output threshold command **2-221** mls qos rewrite ip dscp command **2-223** mls qos srr-queue input bandwidth command **2-225** mls qos srr-queue input buffers command **2-227** mls qos-srr-queue input cos-map command **2-229** mls qos srr-queue input dscp-map command **2-231** mls qos srr-queue input priority-queue command **2-233** mls qos srr-queue input threshold command **2-235**

mls qos-srr-queue output cos-map command **2-237** mls qos srr-queue output dscp-map command **2-239** mls qos trust command **2-241** mls qos vlan-based command **2-243** mode, MVR **2-249** Mode button, and password recovery **2-298** modes, commands **1-2** monitor session command **2-244** more (boot loader) command **A-17** MSTP displaying **2-481** interoperability **2-57** link type **2-536** MST region aborting changes **2-542** applying changes **2-542** configuration name **2-542** configuration revision number **2-542** current or pending display **2-542** displaying **2-481** MST configuration mode **2-542** VLANs-to-instance mapping **2-542** path cost **2-544** protocol mode **2-540** restart protocol migration process **2-57** root port loop guard **2-534** preventing from becoming designated **2-534** restricting which can be root **2-534** root guard **2-534** root switch affects of extended system ID **2-532** hello-time **2-547, 2-555** interval between BDPU messages **2-548** interval between hello BPDU messages **2-547, 2-555** max-age **2-548** maximum hop count before discarding BPDU **2-549** port priority for selection of **2-551**

MSTP (continued) root switch (continued) primary or secondary **2-555** switch priority **2-554** state changes blocking to forwarding state **2-561** enabling BPDU filtering **2-524, 2-559** enabling BPDU guard **2-526, 2-559** enabling Port Fast **2-559, 2-561** forward-delay time **2-546** length of listening and learning states **2-546** rapid transition to forwarding **2-536** shutting down Port Fast-enabled ports **2-559** state information display **2-480** MTU configuring size **2-622** displaying global setting **2-491** multicast group address, MVR **2-252** multicast groups, MVR **2-250** multicast router learning method **2-154** multicast router ports, configuring **2-154** multicast storm control **2-579** multicast VLAN, MVR **2-249** multicast VLAN registration See MVR multiple hosts on authorized port **2-89** Multiple Spanning Tree Protocol See MSTP MVR and address aliasing **2-250** configuring **2-249** configuring interfaces **2-252** debug messages, display **B-24** displaying **2-457** displaying interface information **2-459** members, displaying **2-461** mvr (global configuration) command **2-249** mvr (interface configuration) command **2-252** mvr vlan group command **2-253**

# **N**

native VLANs **2-615** native VLAN tagging **2-654** Network Assistant requirements **xviii** nonegotiate DTP messaging **2-600** speed **2-569** nonegotiate, speed **2-569** non-IP protocols denying **2-79** forwarding **2-261** non-IP traffic access lists **2-183** non-IP traffic forwarding denying **2-79** permitting **2-261** normal-range VLANs **2-637, 2-643** note, description **xviii** no vlan command **2-637, 2-647**

# **P**

PAgP See EtherChannel pagp learn-method command **2-255** pagp port-priority command **2-257** password, VTP **2-662, 2-666** password-recovery mechanism, enabling and disabling **2-298** permit (ARP access-list configuration) command **2-259** permit (MAC access-list configuration) command **2-261** per-VLAN spanning-tree plus See STP physical-port learner **2-255** PID, displaying **2-384** PIM-DVMRP, as multicast router learning method **2-154**

#### PoE

configuring the power management mode **2-273** displaying controller register values **2-342** displaying power management information **2-473** logging of status **2-178** police aggregate command **2-266** police command **2-264** policed-DSCP map **2-215** policy-map command **2-268** policy maps applying to an interface **2-300, 2-305** creating **2-268** displaying **2-468** hierarchical **2-269** policers displaying **2-441** for a single class **2-264** for multiple classes **2-209, 2-266** policed-DSCP map **2-215** traffic classification defining the class **2-41** defining trust states **2-630** setting DSCP or IP precedence values **2-303** Port Aggregation Protocol See EtherChannel port-based authentication AAA method list **2-3** debug messages, display **B-6** enabling IEEE 802.1x globally **2-82** per interface **2-95** guest VLAN **2-87** host modes **2-89** IEEE 802.1x AAA accounting methods **2-1** initialize an interface **2-91** manual control of authorization state **2-95** multiple hosts on authorized port **2-89**

port-based authentication (continued) periodic re-authentication enabling **2-99** time between attempts **2-100** quiet period between failed authentication exchanges **2-100** re-authenticating IEEE 802.1x-enabled ports **2-97** resetting configurable IEEE 802.1x parameters **2-86** switch-to-authentication server retransmission time **2-100** switch-to-client frame-retransmission number **2-92 to 2-93** switch-to-client retransmission time **2-100** port-channel load-balance command **2-271** Port Fast, for spanning tree **2-561** port ranges, defining **2-73** ports, debugging **B-72** ports, protected **2-613** port security aging **2-607** debug messages, display **B-74** enabling **2-602** violation error recovery **2-106** port trust states for QoS **2-241** port types, MVR **2-252** power information, displaying **2-356** power inline command **2-273** Power over Ethernet See PoE priority-queue command **2-276** priority value, stack member **2-488, 2-582** private-vlan command **2-278** private-vlan mapping command **2-281** private VLANs association **2-611** configuring **2-278** configuring ports **2-598** displaying **2-497** host ports **2-598**

private VLANs (continued) mapping configuring **2-611** displaying **2-372** promiscuous ports **2-598** privileged EXEC mode **1-2, 1-3** product identification information, displaying **2-384** promiscuous ports, private VLANs **2-598** protected ports, displaying **2-378** pruning VLANs **2-615** VTP displaying interface information **2-372** enabling **2-662, 2-666** pruning-eligible VLAN list **2-617** PVST+ See STP

# **Q**

QoS auto-QoS configuring **2-21** debug messages, display **1-6, B-2** displaying **2-316** class maps creating **2-43** defining the match criteria **2-203** displaying **2-325** defining the CoS value for an incoming packet **2-211** displaying configuration information **2-316, 2-440** DSCP transparency **2-223** DSCP trusted ports applying DSCP-to-DSCP-mutation map to **2-213** defining DSCP-to-DSCP-mutation map **2-215**

QoS (continued) egress queues allocating buffers **2-219** defining the CoS output queue threshold map **2-237** defining the DSCP output queue threshold map **2-239** displaying buffer allocations **2-444** displaying CoS output queue threshold map **2-448** displaying DSCP output queue threshold map **2-448** displaying queueing strategy **2-444** displaying queue-set settings **2-451** enabling bandwidth shaping and scheduling **2-573** enabling bandwidth sharing and scheduling **2-575** limiting the maximum output on a port **2-571** mapping a port to a queue-set **2-283** mapping CoS values to a queue and threshold **2-237** mapping DSCP values to a queue and threshold **2-239** setting maximum and reserved memory allocations **2-221** setting WTD thresholds **2-221** enabling **2-207** ingress queues allocating buffers **2-227** assigning SRR scheduling weights **2-225** defining the CoS input queue threshold map **2-229** defining the DSCP input queue threshold map **2-231** displaying buffer allocations **2-444** displaying CoS input queue threshold map **2-448** displaying DSCP input queue threshold map **2-448** displaying queueing strategy **2-444** displaying settings for **2-442** enabling the priority queue **2-233** mapping CoS values to a queue and threshold **2-229** mapping DSCP values to a queue and threshold **2-231** setting WTD thresholds **2-235** maps defining **2-215, 2-229, 2-231, 2-237, 2-239** displaying **2-448**

QoS (continued) policy maps applying an aggregate policer **2-266** applying to an interface **2-300, 2-305** creating **2-268** defining policers **2-209, 2-264** displaying policers **2-441** displaying policy maps **2-468** hierarchical **2-269** policed-DSCP map **2-215** setting DSCP or IP precedence values **2-303** traffic classifications **2-41** trust states **2-630** port trust states **2-241** queues, enabling the expedite **2-276** statistics in-profile and out-of-profile packets **2-444** packets enqueued or dropped **2-444** sent and received CoS values **2-444** sent and received DSCP values **2-444** trusted boundary for IP phones **2-241** VLAN-based **2-243** quality of service See QoS querytime, MVR **2-249** queue-set command **2-283**

#### **R**

rapid per-VLAN spanning-tree plus See STP rapid PVST+ See STP rcommand command **2-284** re-authenticating IEEE 802.1x-enabled ports **2-97** re-authentication periodic **2-99** time between attempts **2-100** receiver ports, MVR **2-252**

receiving flow-control packets **2-109** recovery mechanism causes **2-106** display **2-322, 2-359, 2-363** timer interval **2-107** redundancy for cluster switches **2-70** reload command **2-286** remote command **2-288** remote-span command **2-289** Remote Switched Port Analyzer See RSPAN rename (boot loader) command **A-18** renew ip dhcp snooping database command **2-291** requirements cluster **xviii** device manager **xviii** Network Assistant **xviii** reset (boot loader) command **A-19** reset command **2-652** resource templates, displaying **2-476** rmdir (boot loader) command **A-20** rmon collection stats command **2-293** root guard, for spanning tree **2-534** routed ports IP addresses on **2-122** number supported **2-122** RSPAN configuring **2-244** displaying **2-454** filter RSPAN traffic **2-244** remote-span command **2-289** sessions add interfaces to **2-244** displaying **2-454** start new **2-244**

### **S**

SDM mismatch mode **2-295, 2-489**

**Catalyst 3750 Switch Command Reference**

sdm prefer command **2-294** SDM templates allowed resources **2-295** and stacking **2-295** displaying **2-476** dual IPv4 and IPv6 **2-294** secure ports, limitations **2-604** sending flow-control packets **2-109** service password-recovery command **2-298** service-policy command **2-300** session command **2-302** set (boot loader) command **A-21** set command **2-303** setup command **2-305** setup express command **2-308** show access-lists command **2-310** show archive status command **2-313** show arp access-list command **2-315** show auto qos command **2-316** show boot command **2-320** show cable-diagnostics tdr command **2-322** show changes command **2-652** show class-map command **2-325** show cluster candidates command **2-328** show cluster command **2-326** show cluster members command **2-330** show controllers cpu-interface command **2-332** show controllers ethernet-controller command **2-334** show controllers power inline command **2-342** show controllers tcam command **2-345** show controller utilization command **2-347** show current command **2-652** show dot1q-tunnel command **2-349** show dot1x command **2-351** show dtp **2-354** show env command **2-356** show errdisable detect command **2-359** show errdisable flap-values command **2-361** show errdisable recovery command **2-363**

show etherchannel command **2-365** show flowcontrol command **2-368** show idprom command **2-370** show interfaces command **2-372** show interfaces counters command **2-381** show inventory command **2-384** show ip arp inspection command **2-385** show ipc command **2-409** show ip dhcp snooping binding command **2-390** show ip dhcp snooping command **2-389** show ip dhcp snooping database command **2-393** show ip igmp profile command **2-395** show ip igmp snooping command **2-396** show ip igmp snooping groups command **2-401** show ip igmp snooping mrouter command **2-403** show ip igmp snooping querier detail command **2-399** show ip source binding command **2-405** show ip verify source command **2-407** show l2protocol-tunnel command **2-413** show lacp command **2-416** show mac access-group command **2-420** show mac address-table address command **2-424** show mac address-table aging time command **2-426** show mac address-table command **2-422** show mac address-table count command **2-428** show mac address-table dynamic command **2-430** show mac address-table interface command **2-432** show mac address-table notification command **2-434** show mac address-table static command **2-436** show mac address-table vlan command **2-438** show mls qos aggregate-policer command **2-441** show mls qos command **2-440** show mls qos input-queue command **2-442** show mls qos interface command **2-444** show mls qos maps command **2-448** show mls qos queue-set command **2-451** show mls qos vlan command **2-453** show monitor command **2-454** show mvr command **2-457**

show mvr interface command **2-459** show mvr members command **2-461** show pagp command **2-463** show parser macro command **2-465** show platform acl command **C-2** show platform backup interface command **C-3** show platform configuration command **C-4** show platform etherchannel command **C-5** show platform forward command **C-6** show platform frontend-controller command **C-8** show platform igmp snooping command **C-9** show platform ipc trace command **C-16** show platform ip multicast command **C-11** show platform ip unicast command **C-12** show platform ipv6 unicast command **C-17** show platform layer4op command **C-19** show platform mac-address-table command **C-20** show platform messaging command **C-21** show platform monitor command **C-22** show platform mvr table command **C-23** show platform pm command **C-24** show platform port-asic command **C-25** show platform port-security command **C-30** show platform qos command **C-31** show platform resource-manager command **C-32** show platform snmp counters command **C-34** show platform spanning-tree command **C-35** show platform stack-manager command **C-37** show platform stp-instance command **C-36** show platform tb command **C-39** show platform tcam command **C-41** show platform vlan command **C-44** show policy-map command **2-468** show port security command **2-470** show power inline command **2-473** show proposed command **2-652** show sdm prefer command **2-476** show setup express command **2-479** show spanning-tree command **2-480**

**Catalyst 3750 Switch Command Reference**

show storm-control command **2-486** show switch command **2-488** show system mtu command **2-491** show trust command **2-630** show udld command **2-492** show version command **2-495** show vlan access-map command **2-502** show vlan command **2-497** show vlan command, fields **2-499** show vlan filter command **2-503** show vmps command **2-504** show vtp command **2-507** shutdown command **2-511** shutdown threshold, Layer 2 protocol tunneling **2-170** shutdown vlan command **2-512** Smartports macros See macros SNMP host, specifying **2-517** SNMP informs, enabling the sending of **2-513** snmp-server enable traps command **2-513** snmp-server host command **2-517** snmp trap mac-notification command **2-521** SNMP traps enabling MAC address notification trap **2-521** enabling the MAC address notification feature **2-186** enabling the sending of **2-513** SoftPhone See Cisco SoftPhone software images copying **2-7** deleting **2-75** downloading **2-10** upgrading **2-7, 2-10** uploading **2-17** software version, displaying **2-495** source ports, MVR **2-252**

SPAN configuring **2-244** debug messages, display **B-22** displaying **2-454** filter SPAN traffic **2-244** sessions add interfaces to **2-244** displaying **2-454** start new **2-244** spanning **2-563** spanning-tree backbonefast command **2-523** spanning-tree bpdufilter command **2-524** spanning-tree bpduguard command **2-526** spanning-tree cost command **2-528** spanning-tree etherchannel command **2-530** spanning-tree extend system-id command **2-532** spanning-tree guard command **2-534** spanning-tree link-type command **2-536** spanning-tree loopguard default command **2-538** spanning-tree mode command **2-540** spanning-tree mst configuration command **2-542** spanning-tree mst cost command **2-544** spanning-tree mst forward-time command **2-546** spanning-tree mst hello-time command **2-547** spanning-tree mst max-age command **2-548** spanning-tree mst max-hops command **2-549** spanning-tree mst port-priority command **2-551** spanning-tree mst pre-standard command **2-553** spanning-tree mst priority command **2-554** spanning-tree mst root command **2-555** spanning-tree portfast (global configuration) command **2-559** spanning-tree portfast (interface configuration) command **2-561** spanning-tree port-priority command **2-557** Spanning Tree Protocol See STP spanning-tree transmit hold-count command **2-563** spanning-tree uplinkfast command **2-564**

spanning-tree vlan command **2-566** speed command **2-569** srr-queue bandwidth limit command **2-571** srr-queue bandwidth shape command **2-573** srr-queue bandwidth share command **2-575** SSH, configuring version **2-166** stack-mac persistent timer command **2-577** stack member access **2-302** number **2-488, 2-585** priority value **2-582** provisioning **2-583** reloading **2-286** stacks, switch MAC address **2-577** provisioning a new member **2-583** reloading **2-286** stack member access **2-302** stack member number **2-488, 2-585** stack member priority value **2-488, 2-582** static-access ports, configuring **2-589** statistics, Ethernet group **2-293** sticky learning, enabling **2-602** storm-control command **2-579 STP** BackboneFast **2-523** counters, clearing **2-56** debug messages, display BackboneFast events **B-78** MSTP **B-81** optimized BPDUs handling **B-80** spanning-tree activity **B-76** switch shim **B-83** transmitted and received BPDUs **B-79** UplinkFast **B-85** detection of indirect link failures **2-523** enabling protocol tunneling for **2-170** EtherChannel misconfiguration **2-530** extended system ID **2-532**

STP (continued) path cost **2-528** protocol modes **2-540** root port accelerating choice of new **2-564** loop guard **2-534** preventing from becoming designated **2-534** restricting which can be root **2-534** root guard **2-534** UplinkFast **2-564** root switch affects of extended system ID **2-532, 2-567** hello-time **2-566** interval between BDPU messages **2-566** interval between hello BPDU messages **2-566** max-age **2-566** port priority for selection of **2-557** primary or secondary **2-566** switch priority **2-566** state changes blocking to forwarding state **2-561** enabling BPDU filtering **2-524, 2-559** enabling BPDU guard **2-526, 2-559** enabling Port Fast **2-559, 2-561** enabling timer to recover from error state **2-106** forward-delay time **2-566** length of listening and learning states **2-566** shutting down Port Fast-enabled ports **2-559** state information display **2-480** VLAN options **2-554, 2-566** SVIs, creating **2-116** Switched Port Analyzer See SPAN switching characteristics modifying **2-587** returning to interfaces **2-587** switchport access command **2-589** switchport backup interface command **2-591** switchport block command **2-593**

switchport command **2-587** switchport host command **2-594** switchport mode command **2-595** switchport mode private-vlan command **2-598** switchport nonegotiate command **2-600** switchport port-security aging command **2-607** switchport port-security command **2-602** switchport priority extend command **2-609** switchport private-vlan command **2-611** switchport protected command **2-613** switchports, displaying **2-372** switchport trunk command **2-615** switchport voice vlan command **2-618** switch priority command **2-582** switch provision command **2-583** switch renumber command **2-585** system env temperature threshold yellow command **2-620** system message logging **2-178** system message logging, save message to flash **2-179** system mtu command **2-622** system resource templates **2-294**

**T**

tar files, creating, listing, and extracting **2-14** TDR, running **2-624** Telnet, using to communicate to cluster switches **2-284** temperature information, displaying **2-356** templates, system resources **2-294** test cable-diagnostics tdr command **2-624** traceroute mac command **2-625** traceroute mac ip command **2-628** trunking, VLAN mode **2-595** trunk mode **2-595** trunk ports **2-595** trunks, to non-DTP device **2-596** trusted boundary for QoS **2-241** trusted port states for QoS **2-241** tunnel ports, Layer 2 protocol, displaying **2-413**

type (boot loader) command **A-24**

# **U**

UDLD aggressive mode **2-632, 2-634** debug messages, display **B-94** enable globally **2-632** enable per interface **2-634** error recovery timer **2-106** message timer **2-632** normal mode **2-632, 2-634** reset a shutdown interface **2-636** status **2-492** udld command **2-632** udld port command **2-634** udld reset command **2-636** unicast storm control **2-579** UniDirectional Link Detection See UDLD unknown multicast traffic, preventing **2-593** unknown unicast traffic, preventing **2-593** unset (boot loader) command **A-25** upgrading software images **2-7, 2-10** monitoring status of **2-313** upgrading information See release notes UplinkFast, for STP **2-564** user EXEC mode **1-2, 1-3**

# **V**

version (boot loader) command **A-27** version mismatch mode **2-489** vlan (global configuration) command **2-637** vlan (VLAN configuration) command **2-643** vlan access-map command **2-649**

VLAN access map configuration mode **2-649** VLAN access maps actions **2-5** displaying **2-502** VLAN-based QoS **2-243** VLAN configuration rules **2-640, 2-645** saving **2-637, 2-647** VLAN configuration mode commands VLAN **2-643** VTP **2-666** description **1-5** entering **2-651** summary **1-3** vlan database command **2-651** vlan dot1q tag native command **2-654** vlan filter command **2-655** VLAN filters, displaying **2-503** VLAN ID range **2-637, 2-643** VLAN maps applying **2-655** creating **2-649** defining **2-201** displaying **2-502** VLAN Query Protocol See VQP VLANs adding **2-637** configuring **2-637, 2-643** debug messages, display ISL **B-90** VLAN IOS file system error tests **B-88** VLAN manager activity **B-86** VTP **B-92** displaying configurations **2-497** extended-range **2-637**

VLANs (continued) MAC addresses displaying **2-438** number of **2-428** media types **2-640, 2-645** normal-range **2-637, 2-643** private **2-598** configuring **2-278** displaying **2-497** See also private VLANs restarting **2-512** saving the configuration **2-637** shutting down **2-512** SNMP traps for VTP **2-515, 2-518** suspending **2-512** variables **2-643** VLAN Trunking Protocol See VTP VM mode **2-489** VMPS configuring servers **2-660** displaying **2-504** error recovery timer **2-107** reconfirming dynamic VLAN assignments **2-657** vmps reconfirm (global configuration) command **2-658** vmps reconfirm (privileged EXEC) command **2-657** vmps retry command **2-659** vmps server command **2-660** voice VLAN configuring **2-618** setting port priority **2-609** VQP and dynamic-access ports **2-590** clearing client statistics **2-58** displaying information **2-504** per-server retry count **2-659** reconfirmation interval **2-658** reconfirming dynamic VLAN assignments **2-657**

#### VTP

changing characteristics **2-662** clearing pruning counters **2-59** configuring domain name **2-662, 2-666** file name **2-662** mode **2-662, 2-666** password **2-662, 2-666** counters display fields **2-508** displaying information **2-507** enabling pruning **2-662, 2-666** tunneling for **2-170** Version 2 **2-662, 2-666** mode **2-662, 2-666** pruning **2-662, 2-666** saving the configuration **2-637, 2-647** statistics **2-507** status **2-507** status display fields **2-509** vtp (global configuration) command **2-662** vtp (VLAN configuration) command **2-666**

# **X**

XENPAK module serial EERPOM information **2-338, 2-370**